# <span id="page-0-0"></span>Package: sass (via r-universe)

June 23, 2024

Type Package

Version 0.4.9.9000

Title Syntactically Awesome Style Sheets ('Sass')

Description An 'SCSS' compiler, powered by the 'LibSass' library. With this, R developers can use variables, inheritance, and functions to generate dynamic style sheets. The package uses the 'Sass CSS' extension language, which is stable, powerful, and CSS compatible.

License MIT + file LICENSE

URL <https://rstudio.github.io/sass/>, <https://github.com/rstudio/sass>

BugReports <https://github.com/rstudio/sass/issues>

Encoding UTF-8

RoxygenNote 7.3.1

Roxygen list(markdown = TRUE)

SystemRequirements GNU make

**Imports** fs ( $>= 1.2.4$ ), rlang ( $>= 0.4.10$ ), htmltools ( $>= 0.5.1$ ), R6, rappdirs

Suggests testthat, knitr, rmarkdown, withr, shiny, curl

VignetteBuilder knitr

Config/testthat/edition 3

Repository https://rstudio.r-universe.dev

RemoteUrl https://github.com/rstudio/sass

RemoteRef HEAD

RemoteSha 9228fcf39deecfe32b7cb90ed40690338a18acba

# **Contents**

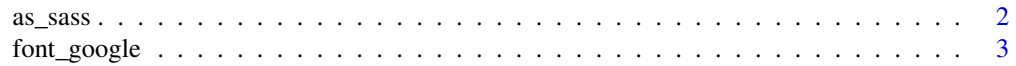

#### <span id="page-1-0"></span> $2 \cos \theta$  as  $\sin \theta$  as  $\sin \theta$  as

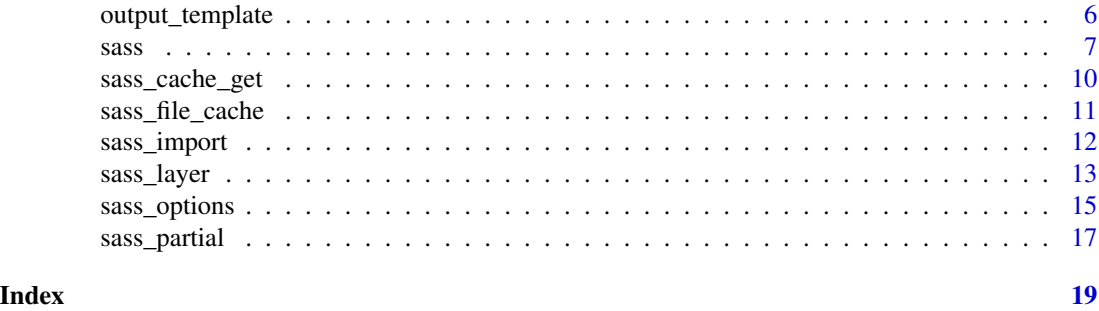

<span id="page-1-1"></span>as\_sass *Convert an R object into Sass code*

# Description

Converts multiple types of inputs to a single Sass input string for [sass\(\)](#page-6-1).

#### Usage

as\_sass(input)

# Arguments

input Any of the following:

- A character vector containing Sass code.
- A named list containing variable names and values.
- A [sass\\_file\(\)](#page-11-1), [sass\\_layer\(\)](#page-12-1), and/or [sass\\_bundle\(\)](#page-12-2).
- A [list\(\)](#page-0-0) containing any of the above.

# Value

a single character value to be supplied to [sass\(\)](#page-6-1).

# References

<https://sass-lang.com/documentation/at-rules/import>

# Examples

```
# Example of regular Sass input
as\_sass("body { color: \n'blue", \n'}# There is support for adding variables
as_sass(
  list(
   list(color = "blue"),
   "body { color: $color; }"
   )
```
<span id="page-2-0"></span> $\mathcal{L}$ 

```
# Add a file name
someFile <- tempfile("variables")
# Overwrite color to red
write("$color: \"red\";", someFile)
input <-
  as_sass(
   list(
      list(color = "blue"),
      sass_file(someFile),
      "body { color: $color; }"
      )
  \lambdainput
# The final body color is red
sass(input)
```
font\_google *Helpers for importing web fonts*

# <span id="page-2-1"></span>Description

Include font file(s) when defining a Sass variable that represents a CSS font-family property.

```
font_google(
 family,
 local = TRUE,cache = sass_file_cache(sass_cache_context_dir()),
 wght = NULL,ital = NULL,display = c("swap", "auto", "block", "fallback", "optional")
)
font_link(family, href)
font_face(
 family,
 src,
 weight = NULL,style = NULL,
```

```
display = c("swap", "auto", "block", "fallback", "optional"),
 stretch = NULL,
 variant = NULL,
 unicode_range = NULL
\mathcal{L}font_collection(..., default_flag = TRUE, quote = TRUE)
```
is\_font\_collection(x)

# Arguments

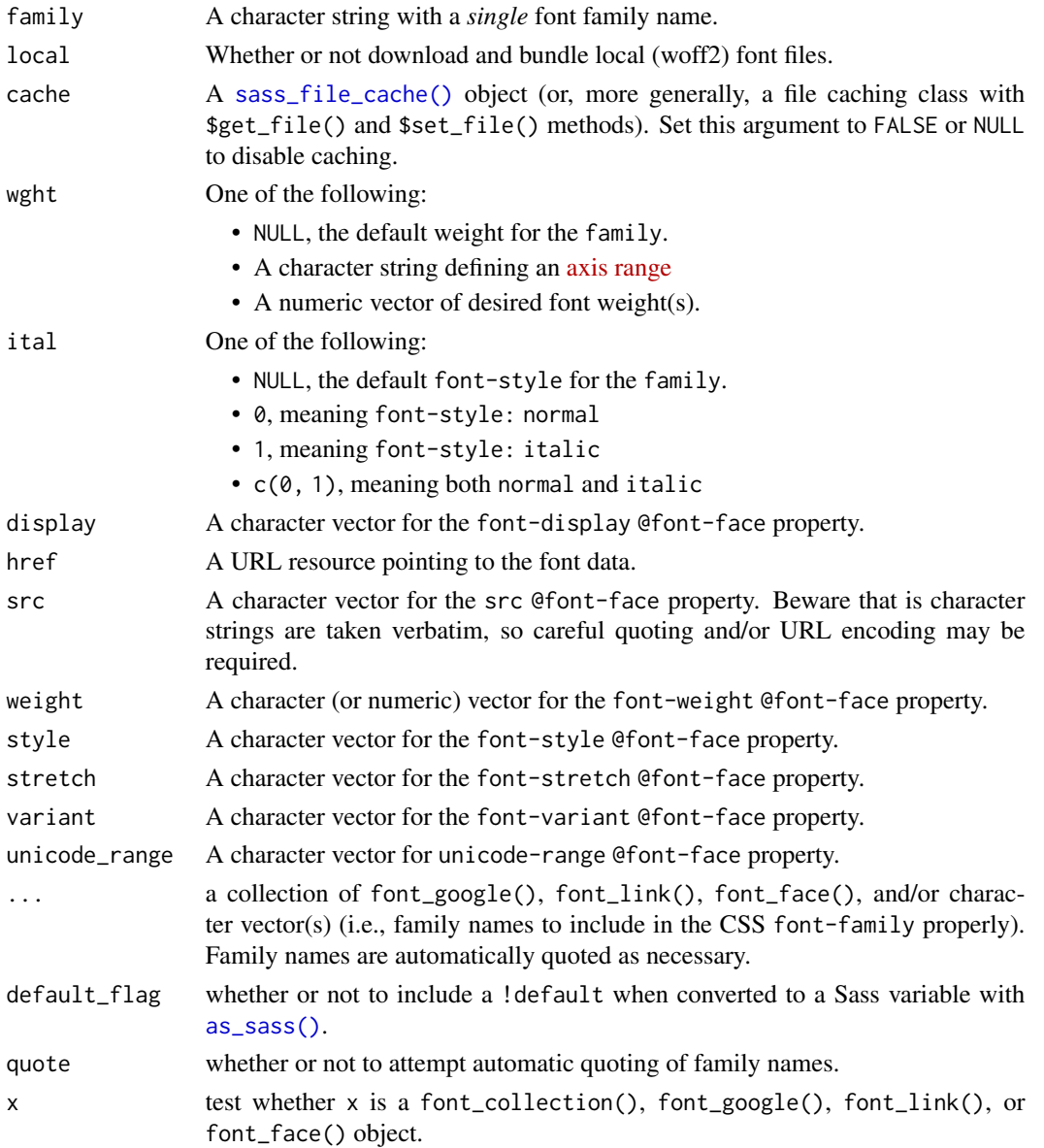

<span id="page-4-0"></span>font\_google 5

#### Details

These helpers must be used the named list approach to variable definitions, for example:

```
list(
  list("font-variable" = font_google("Pacifico")),
  list("body{font-family: $font-variable}")
)
```
# Value

a [sass\\_layer\(\)](#page-12-1) holding an [htmltools::htmlDependency\(\)](#page-0-0) which points to the font files.

# Font fallbacks

By default, font\_google() downloads, caches, and serves the relevant font file(s) locally. By locally serving files, there's a guarantee that the font can render in any client browser, even when the client doesn't have internet access. However, when importing font files remotely (i.e., font\_google(...,  $local = FALSE$ ) or  $font\_link()$ , it's a good idea to provide fallback font(s) in case the remote link isn't working (e.g., maybe the end user doesn't have an internet connection). To provide fallback fonts, use [font\\_collection\(\)](#page-2-1), for example:

```
pacifico <- font_google("Pacifico", local = FALSE)
as_sass(list(
  list("font-variable" = font_collection(pacifico, "system-ui")),
 list("body{font-family: $font-variable}")
))
```
#### Default flags

These font helpers encourage best practice of adding a !default to Sass variable definitions, but the flag may be removed via font\_collection() if desired.

```
as_sass(list("font-variable" = pacifico))
#> $font-variable: Pacifico !default;
as_sass(list("font-variable" = font_collection(pacifico, default_flag = F)))
#> $font-variable: Pacifico;
```
#### Serving non-Google fonts locally

Non-Google fonts may also be served locally with font\_face(), but it requires downloading font file(s) and pointing src to the right location on disk. If you want src to be a relative file path (you almost certainly do), then you'll need to mount that resource path using something like [shiny::addResourcePath\(\)](#page-0-0) (for a shiny app) or servr::httd() (for static HTML).

#### References

<https://developers.google.com/fonts/docs/css2> <https://developer.mozilla.org/en-US/docs/Web/CSS/@font-face> [https://developer.mozilla.org/en-US/docs/Learn/CSS/Styling\\_text/Web\\_fonts](https://developer.mozilla.org/en-US/docs/Learn/CSS/Styling_text/Web_fonts)

#### Examples

```
library(htmltools)
```

```
my_font \leq list("my-font" = font_google("Pacifico"))
hello <- tags$body(
  "Hello",
  tags$style(
    sass(
      list(
        my_font,
        list("body {font-family: $my-font}")
      )
    )
 )
\mathcal{L}if (interactive()) {
  browsable(hello)
}
# Three different yet equivalent ways of importing a remotely-hosted Google Font
a \leftarrow font_google("Crimson Pro", wght = "200..900", local = FALSE)
b <- font_link(
  "Crimson Pro",
  href = "https://fonts.googleapis.com/css2?family=Crimson+Pro:wght@200..900"
)
url <- "https://fonts.gstatic.com/s/crimsonpro/v13/q5uDsoa5M_tv7IihmnkabARboYF6CsKj.woff2"
c <- font_face(
  family = "Crimson Pro",
  style = "normal",
  weight = "200 900",
  src = paste0("url(", url, ") format('woff2')")
\mathcal{L}
```
<span id="page-5-1"></span>output\_template *An intelligent (temporary) output file*

#### Description

Intended for use with [sass\(\)](#page-6-1)'s output argument for temporary file generation that is cache and options aware. In particular, this ensures that new redundant file(s) aren't generated on a [sass\(\)](#page-6-1) cache hit, and that the file's extension is suitable for the [sass\\_options\(\)](#page-14-1)'s output\_style.

```
output_template(
  basename = "sass",
  dirname = basename,
  fileext = NULL,
```
<span id="page-5-0"></span>

<span id="page-6-0"></span> $s$ ass 7

```
path = tempdir()\lambda
```
#### Arguments

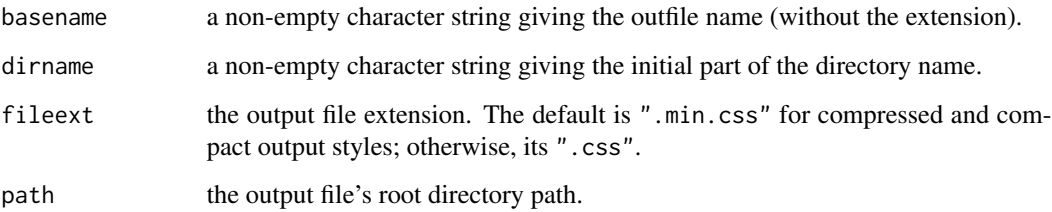

# Value

A function with two arguments: options and suffix. When called inside [sass\(\)](#page-6-1) with caching enabled, the caching key is supplied to suffix.

# Examples

func(suffix = "baz")

```
sass("body {color: red}", output = output_template())
func <- output_template(basename = "foo", dirname = "bar-")
```
<span id="page-6-1"></span>sass *Compile Sass to CSS*

# Description

Compile Sass to CSS using LibSass.

```
sass(
  input = NULL,
  options = sass_options_get(),
 output = NULL,
 write_attachments = NA,
 cache = sass_cache_get(),
  cache_key_extra = NULL
\mathcal{E}
```
#### <span id="page-7-0"></span>Arguments

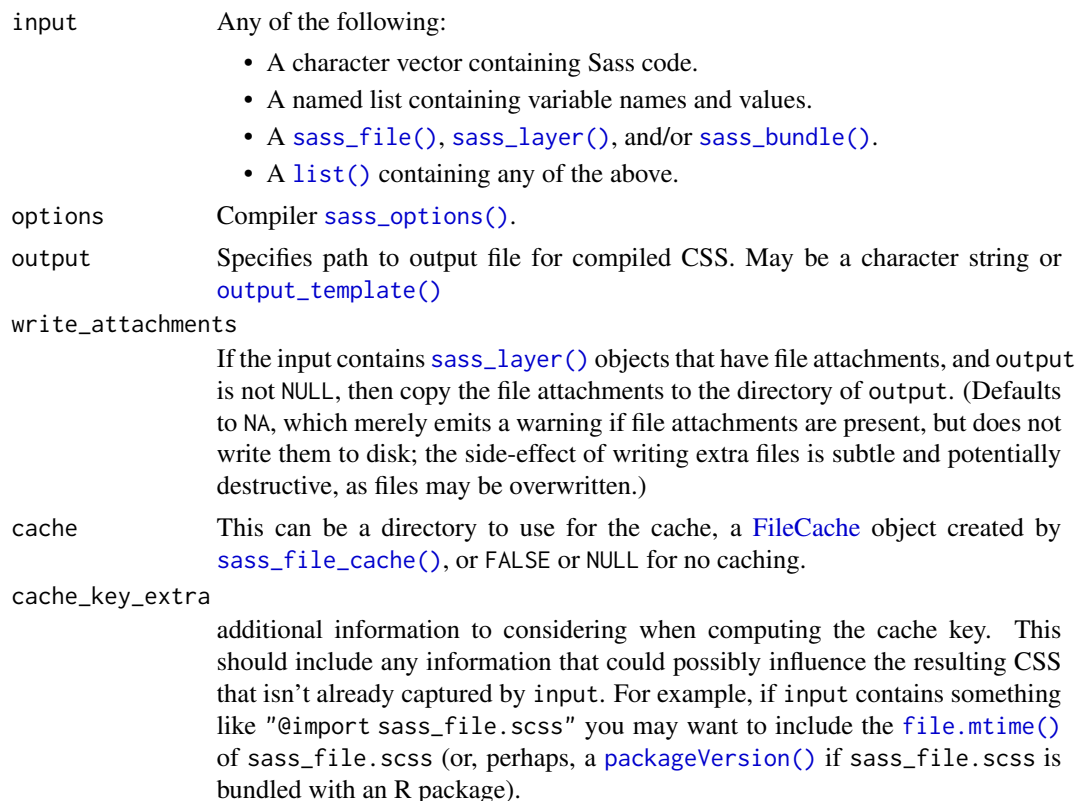

#### Value

If output = NULL, the function returns a string value of the compiled CSS. If output is specified, the compiled CSS is written to a file and the filename is returned.

#### Caching

By default, caching is enabled, meaning that sass() avoids the possibly expensive re-compilation of CSS whenever the same options and input are requested. Unfortunately, in some cases, options and input alone aren't enough to determine whether new CSS output must be generated. For example, changes in local file [imports](https://sass-lang.com/documentation/at-rules/import) that aren't captured through [sass\\_file\(\)](#page-11-1)/[sass\\_import\(\)](#page-11-2), may lead to a false-positive cache hit. For this reason, developers are encouraged to capture such information in cache\_key\_extra (possibly with packageVersion('myPackage') if shipping Sass with a package), and users may want to disable caching altogether during local development by calling options(sass.cache=FALSE).

In some cases when developing and modifying .scss files, [sass\(\)](#page-6-1) might not detect changes, and keep using cached .css files instead of rebuilding them. To be safe, if you are developing a theme with sass, it's best to turn off caching by calling options(sass.cache=FALSE).

If caching is enabled, [sass\(\)](#page-6-1) will attempt to bypass the compilation process by reusing output from previous [sass\(\)](#page-6-1) calls that used equivalent inputs. This mechanism works by computing a *cache key* from each [sass\(\)](#page-6-1) call's input, option, and cache\_key\_extra arguments. If an object with

that hash already exists within the cache directory, its contents are used instead of performing the compilation. If it does not exist, then compilation is performed and usual and the results are stored in the cache.

If a file that is included using [sass\\_file\(\)](#page-11-1) changes on disk (i.e. its last-modified time changes), its previous cache entries will effectively be invalidated (not removed from disk, but they'll no longer be matched). However, if a file imported using [sass\\_file\(\)](#page-11-1) itself imports other sass files using @import, changes to those files are invisible to the cache and you can end up with stale results. To avoid this problem when developing sass code, it's best to disable caching with options(sass.cache=FALSE).

By default, the maximum size of the cache is 40 MB. If it grows past that size, the least-recentlyused objects will be evicted from the cache to keep it under that size. Also by default, the maximum age of objects in the cache is one week. Older objects will be evicted from the cache.

To clear the default cache, call sass\_cache\_get()\$reset().

# See Also

<https://sass-lang.com/guide>

#### Examples

```
# Raw Sass input
sass("foo { margin: 122px * .3; }")
# List of inputs, including named variables
sass(list(
  list(width = "122px"),
  "foo { margin: $width * .3; ?"))
# Compile a .scss file
example_file <- system.file("examples/example-full.scss", package = "sass")
sass(sass_file(example_file))
# Import a file
tmp_file <- tempfile()
writeLines("foo { margin: $width * .3; }", tmp_file)
sass(list(
  list(width = "122px"),
  sass_file(tmp_file)
))
## Not run:
# ======================
# Caching examples
# ======================
# Very slow to compile
fib_sass <- "@function fib($x) {
  Qif $x <= 1 {
   @return $x
  }
  @return fib(\$x - 2) + fib(\$x - 1);
```
<span id="page-8-0"></span>sass and the same of the same of the same of the same of the same of the same of the same of the same of the same of the same of the same of the same of the same of the same of the same of the same of the same of the same

```
}
body {
 width: fib(27);
\gamma"
# The first time this runs it will be very slow
system.time(sass(fib_sass))
# But on subsequent calls, it should be very fast
system.time(sass(fib_sass))
# sass() can be called with cache=NULL; it will be slow
system.time(sass(fib_sass, cache = NULL))
# Clear the cache
sass_cache_get()$reset()
## End(Not run)
## Not run:
# Example of disabling cache by setting the default cache to NULL.
# Disable the default cache (save the original one first, so we can restore)
old_cache <- sass_cache_get()
sass_cache_set(NULL)
# Will be slow, because no cache
system.time(sass(fib_sass))
# Restore the original cache
sass_cache_set(old_cache)
## End(Not run)
```
<span id="page-9-1"></span>sass\_cache\_get *Retrieve the default file cache*

#### Description

When caching is enabled, this function returns a [sass\\_file\\_cache\(\)](#page-10-1) object that [sass\(\)](#page-6-1)'s cache argument uses (by default) for caching Sass compilation. When caching is disabled (either by setting the sass.cache option to FALSE, NULL, or via [shiny::devmode\(\)](#page-0-0)), this function returns NULL (effectively telling [sass\(\)](#page-6-1) to not cache by default).

```
sass_cache_get()
```
<span id="page-9-0"></span>

<span id="page-10-0"></span>sass\_file\_cache 11

### Details

When caching is enabled, then this function returns a sass\_file\_cache() object that (by default) uses [sass\\_cache\\_context\\_dir\(\)](#page-0-0) for its directory. The directory can also be customized by providing the sass.cache option with either a filepath (as a string) or a full-blown sass\_file\_cache() object.

# See Also

[sass\\_cache\\_get\\_dir\(\)](#page-0-0), [sass\(\)](#page-6-1)

<span id="page-10-1"></span>sass\_file\_cache *Create a file cache object*

# Description

This creates a file cache which is to be used by sass for caching generated .css files.

# Usage

sass\_file\_cache(dir, max\_size =  $40 \times 1024^2$ , max\_age = Inf)

# Arguments

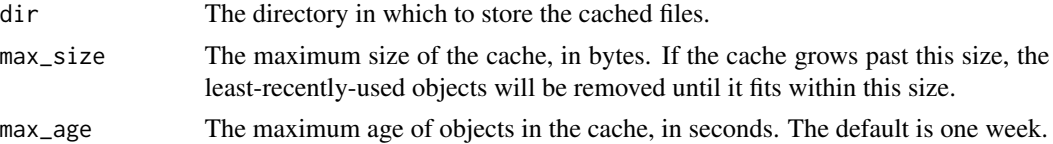

# Value

A [FileCache](#page-0-0) object.

#### See Also

[sass\\_cache\\_get\(\)](#page-9-1), [sass\\_cache\\_context\\_dir\(\)](#page-0-0), [FileCache](#page-0-0)

# Examples

```
## Not run:
# Create a cache with the default settings
cache <- sass_file_cache(sass_cache_context_dir())
```
# Clear the cache cache\$reset()

## End(Not run)

<span id="page-11-2"></span><span id="page-11-0"></span>sass\_import *Sass Import*

#### <span id="page-11-1"></span>Description

Create an import statement to be used within your Sass file. See [https://sass-lang.com/documen](https://sass-lang.com/documentation/at-rules/import)tation/ [at-rules/import](https://sass-lang.com/documentation/at-rules/import) for more details.

### Usage

```
sass_import(input, quote = TRUE)
```
sass\_file(input)

# Arguments

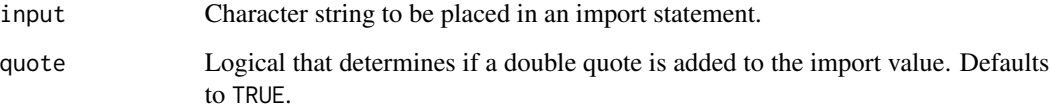

# Details

sass\_file() adds extra checks to make sure an appropriate file path exists given the input value.

Note that the LibSass compiler expects .sass files to use the Sass Indented Syntax.

# Value

Fully defined Sass import string.

# Examples

```
sass_import("foo")
sass_import("$foo", FALSE)
tmp_scss_file <- tempfile(fileext = ".scss")
writeLines("$color: red; body{ color: $color; }", tmp_scss_file)
sass_file(tmp_scss_file)
sass(sass_file(tmp_scss_file))
```
<span id="page-12-1"></span><span id="page-12-0"></span>

# <span id="page-12-2"></span>Description

Sass layers provide a way to package Sass variables, rules, functions, and mixins in a structured and composable way that follows best Sass practices. Most importantly, when multiple sass\_layer() are combined into a sass\_bundle(), variable defaults for later layers are placed *before* earlier layers, effectively 'new' defaults through all the 'old' defaults.

### Usage

```
sass_layer(
  functions = NULL,
 defaults = NULL,
 mixins = NULL,rules = NULL,
 html_deps = NULL,
 file_attachments = character(0),
 declarations = NULL,
  tags = NULL
\mathcal{L}sass_layer_file(file)
sass_bundle(...)
sass_bundle_remove(bundle, name)
is_sass_bundle(x)
```
# Arguments

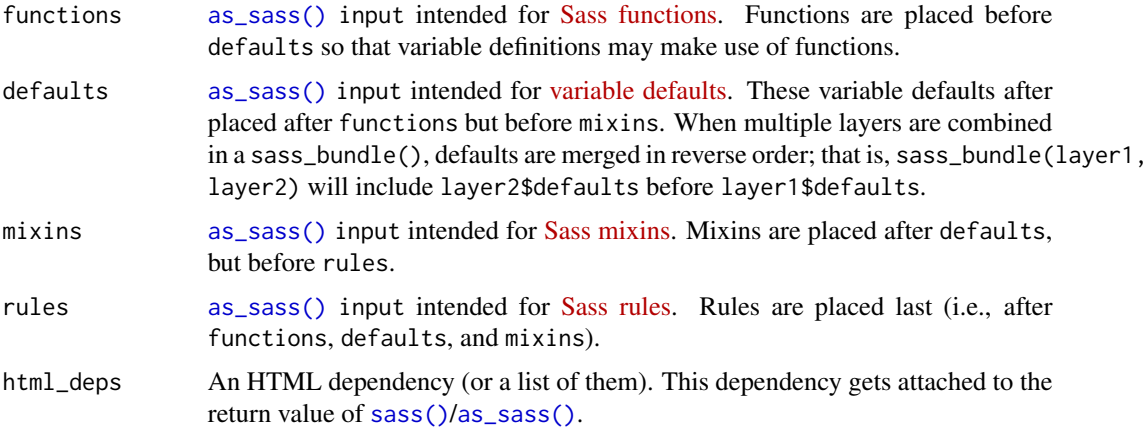

#### <span id="page-13-0"></span>file\_attachments

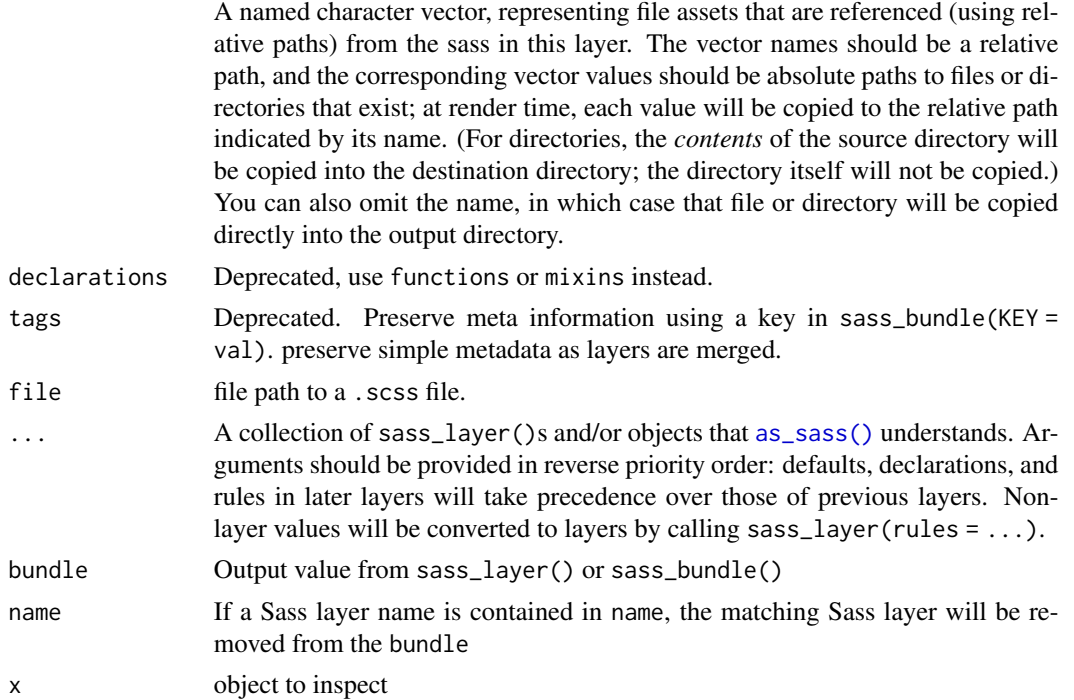

#### Functions

- sass\_layer(): Compose the parts of a single Sass layer. Object returned is a sass\_bundle() with a single Sass layer
- sass\_layer\_file(): Read in a .scss file with parse special /\*-- scss:(functions|defaults|rules|mixins) --\* comments as relevant sections of a sass\_layer().
- sass\_bundle(): Collect sass\_bundle() and/or sass\_layer() objects. Unnamed Sass bundles will be concatenated together, preserving their internal name structures. Named Sass bundles will be condensed into a single Sass layer for easier removal from the returned Sass bundle.
- sass\_bundle\_remove(): Remove a whole sass\_layer() from a sass\_bundle() object.
- is\_sass\_bundle(): Check if x is a Sass bundle object

# Examples

```
blue <- list(color = "blue !default")
red <- list(color = "red !default")
green <- list(color = "green !default")
# a sass_layer() by itself is not very useful, it just defines some
# SASS to place before (defaults) and after (rules)
core <- sass_layer(defaults = blue, rules = "body { color: $color; }")
core
sass(core)
```
#### <span id="page-14-0"></span>sass\_options 15

```
# However, by stacking sass_layer()s, we have ability to place
# SASS both before and after some other sass (e.g., core)
# Here we place a red default _before_ the blue default and export the
# color SASS variable as a CSS variable _after_ the core
red_layer <- sass_layer(red, rules = ":root{ --color: #{$color}; }")
sass(sass_bundle(core, red_layer))
sass(sass_bundle(core, red_layer, sass_layer(green)))
# Example of merging layers and removing a layer
# Remember to name the layers that are removable
core_layers <- sass_bundle(core, red = red_layer, green = sass_layer(green))
core_layers # pretty printed for console
core_slim <- sass_bundle_remove(core_layers, "red")
sass(core_slim)
# File attachment example: Create a checkboard pattern .png, then
# use it from a sass layer
tmp_png <- tempfile(fileext = ".png")
grDevices::png(filename = tmp_png, width = 20, height = 20,
  bg = "transparent", antialias = "none")par(max = rep\_len(0,4), xaxs = "i", yaxs = "i")plot.new()
rect(c(\emptyset, \emptyset.5), c(\emptyset, \emptyset.5), c(\emptyset.5,1), c(\emptyset.5,1), col = "#00000044", border=NA)dev.off()
layer <- sass_layer(
  rules = ".bg-check { background-image: url(images/demo_checkboard_bg.png) }",
  file_attachments = c("images/demo_checkboard_bg.png" = tmp_png)
)
output_path <- tempfile(fileext = ".css")
sass(layer, output = output_path, write_attachments = TRUE)
```
<span id="page-14-1"></span>sass\_options *Compiler Options for Sass*

# Description

Specify compiler options for [sass\(\)](#page-6-1). To customize options, either provide sass\_options() directly to a [sass\(\)](#page-6-1) call or set options globally via sass\_options\_set(). When shiny::devmode() is enabled, sass\_options\_get() defaults source\_map\_embed and source\_map\_contents to TRUE.

```
sass_options(
 precision = 5,
  output_style = "expanded",
  indented_syntax = FALSE,
```

```
include<sub>path</sub> = ",
  source_comments = FALSE,
  indent_type = "space",
  indent_width = 2,
 linefeed = "lf",
 output_path = ",
 source_map_file = ",
 source_map_root = ",
  source_map_embed = FALSE,
 source_map_contents = FALSE,
 omit_source_map_url = FALSE
\mathcal{L}sass_options_get(...)
```
sass\_options\_set(...)

# Arguments

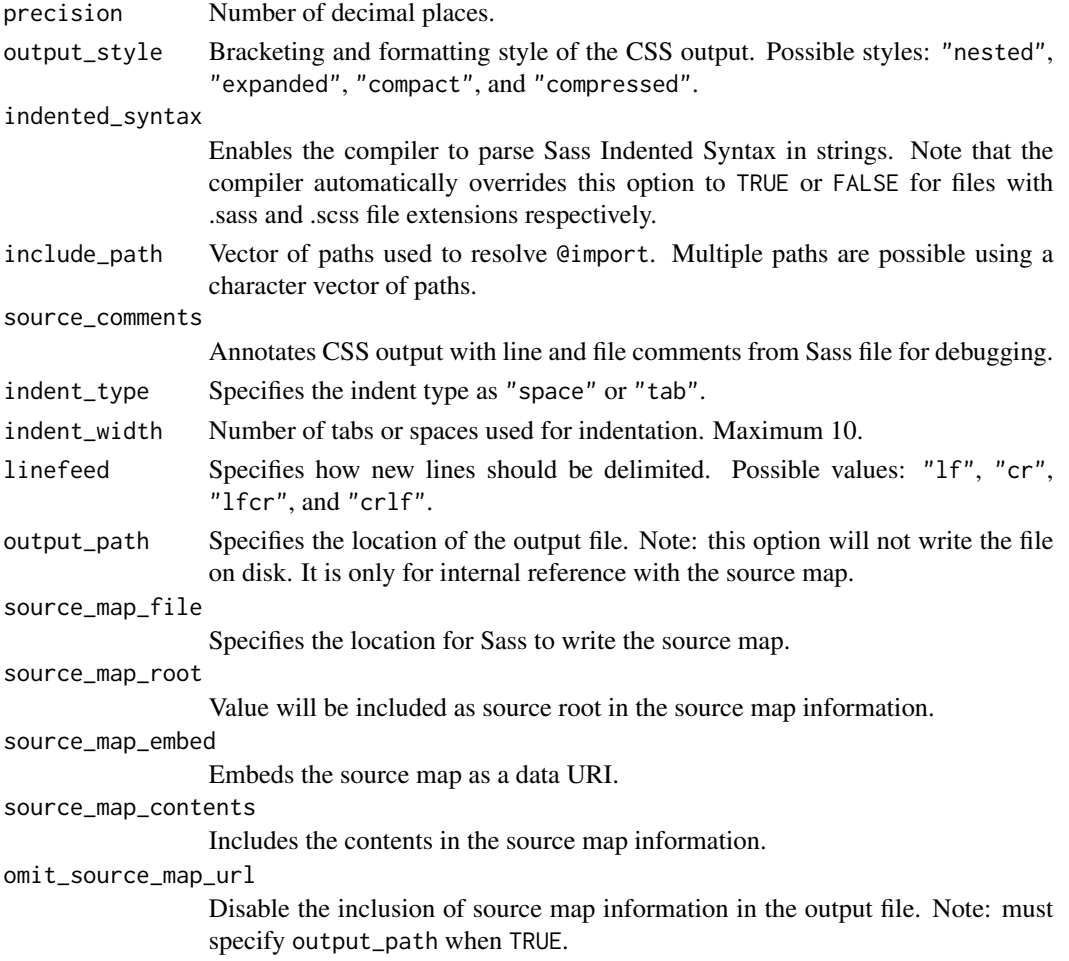

# <span id="page-16-0"></span>sass\_partial 17

... arguments to [sass\\_options\(\)](#page-14-1). For sass\_options\_set(), the following values are also acceptable:

- NULL, clearing the global options.
- Return value of sass\_options\_get().
- Return value of sass\_options\_set().

# Value

List of Sass compiler options to be used with [sass\(\)](#page-6-1). For sass\_options\_set(), any previously set global options are returned.

#### Examples

```
x <- "foo { margin: 122px * .001; }"
sass(x)
# Provide options directly to sass()
sass(x, options = sass_options(precision = 1, output_style = "compact"))
# Or set some option(s) globally
old_options <- sass_options_set(precision = 1)
sass(x)
# Specify local options while also respecting global options
sass(x, options = sass_options_get(output_style = "compact"))
# Restore original state
sass_options_set(old_options)
```
sass\_partial *Compile rules against a Sass Bundle or Sass Layer object*

#### **Description**

Replaces the rules for a [sass\\_layer\(\)](#page-12-1) object with new rules, and compile it. This is useful when (for example) you want to compile a set of rules using variables derived from a theme, but you do not want the resulting CSS for the entire theme – just the CSS for the specific rules passed in.

```
sass_partial(
  rules,
 bundle,
  options = sass_options_get(),
 output = NULL,
 write_attachments = NA,
 cache = sass_cache_get(),
  cache_key_extra = NULL
)
```
#### <span id="page-17-0"></span>Arguments

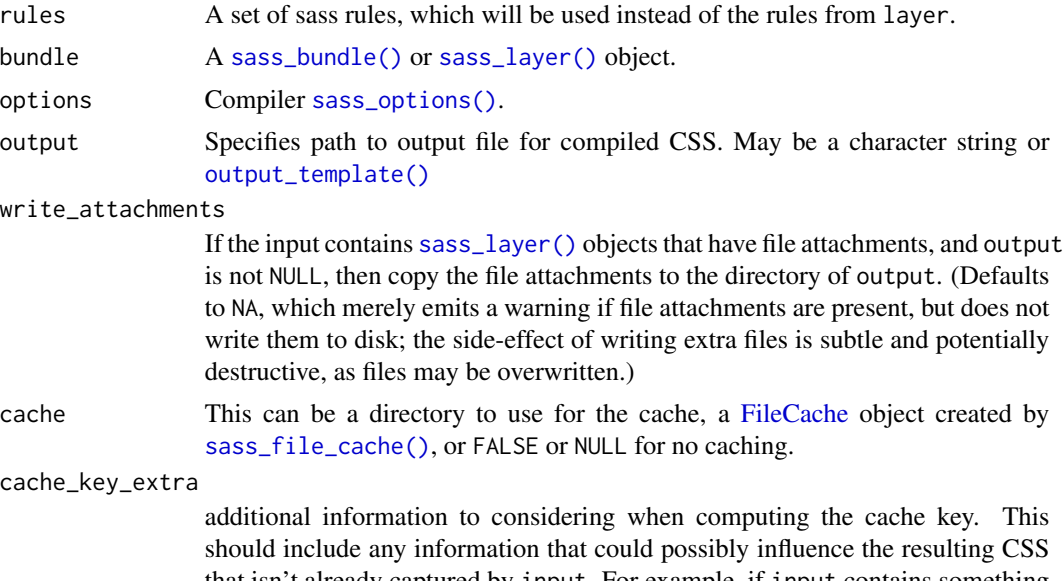

that isn't already captured by input. For example, if input contains something like "@import sass\_file.scss" you may want to include the [file.mtime\(\)](#page-0-0) of sass\_file.scss (or, perhaps, a [packageVersion\(\)](#page-0-0) if sass\_file.scss is bundled with an R package).

#### Examples

```
theme <- sass_layer(
 defaults = sass_file(system.file("examples/variables.scss", package = "sass")),
 rules = sass_file(system.file("examples/rules.scss", package = "sass"))
\mathcal{L}# Compile the theme
sass(theme)
```
# Sometimes we want to use the variables from the theme to compile other sass my\_rules <- ".someclass { background-color: \$bg; color: \$fg; }" sass\_partial(my\_rules, theme)

# <span id="page-18-0"></span>Index

```
as_sass, 2
as_sass(), 4, 13, 14
file.mtime(), 8, 18
FileCache, 8, 11, 18
font_collection (font_google), 3
font_collection(), 5
font_face (font_google), 3
font_google, 3
font_link (font_google), 3
htmltools::htmlDependency(), 5
is_font_collection (font_google), 3
is_sass_bundle (sass_layer), 13
list(), 2, 8
output_template, 6
output_template(), 8, 18
packageVersion(), 8, 18
sass, 7
sass(), 2, 6–8, 10, 11, 13, 15, 17
sass_bundle (sass_layer), 13
sass_bundle(), 2, 8, 18
sass_bundle_remove (sass_layer), 13
sass_cache_context_dir(), 11
sass_cache_get, 10
sass_cache_get(), 11
sass_cache_get_dir(), 11
sass_file (sass_import), 12
sass_file(), 2, 8, 9
sass_file_cache, 11
sass_file_cache(), 4, 8, 10, 18
sass_import, 12
sass_import(), 8
sass_layer, 13
sass_layer(), 2, 5, 8, 17, 18
sass_layer_file (sass_layer), 13
```
sass\_options, [15](#page-14-0) sass\_options(), *[6](#page-5-0)*, *[8](#page-7-0)*, *[17,](#page-16-0) [18](#page-17-0)* sass\_options\_get *(*sass\_options*)*, [15](#page-14-0) sass\_options\_set *(*sass\_options*)*, [15](#page-14-0) sass\_partial, [17](#page-16-0) shiny::addResourcePath(), *[5](#page-4-0)* shiny::devmode(), *[10](#page-9-0)*